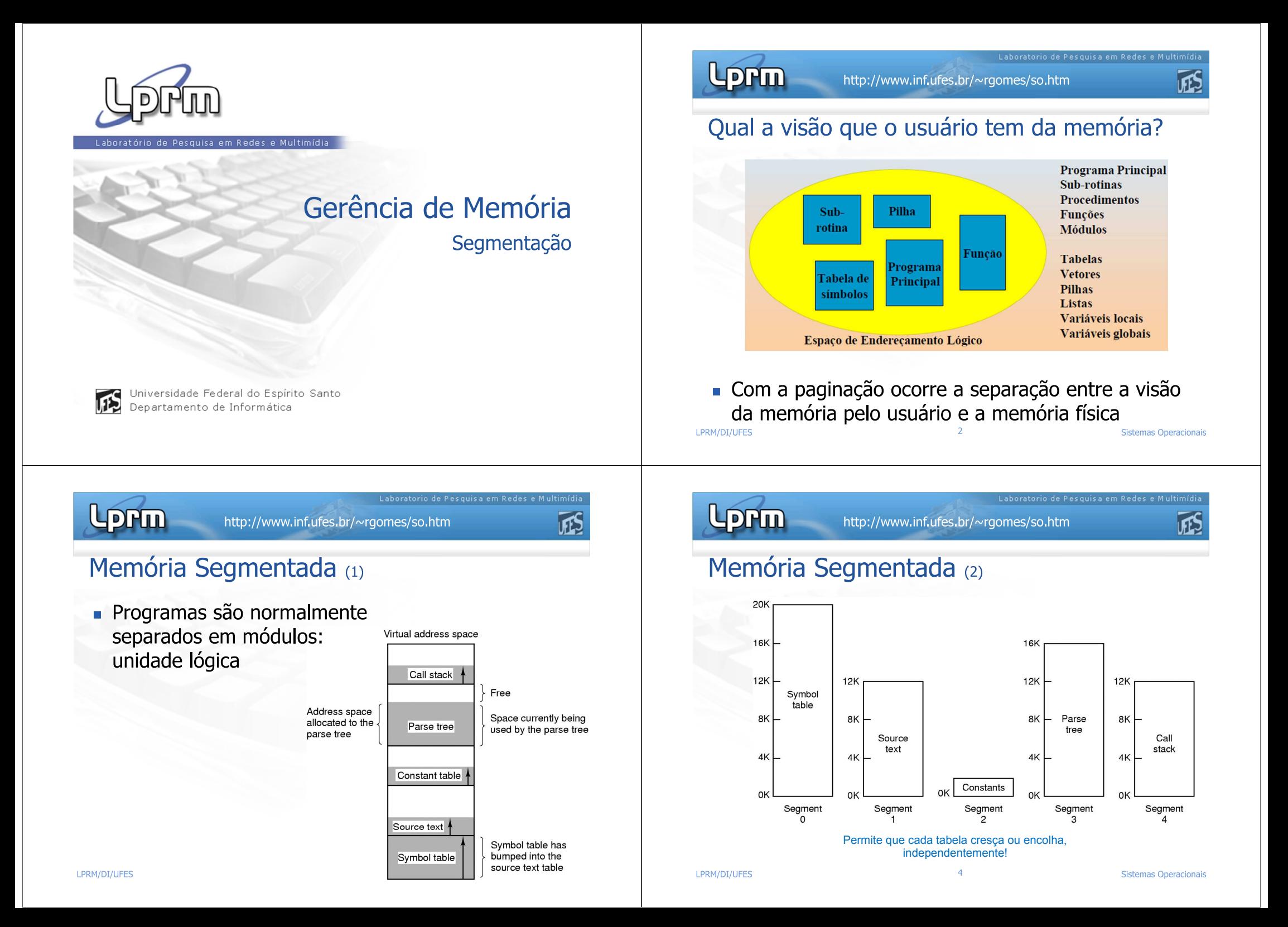

Laboratorio de Pesquisa em Redes e

UFS

#### Memória virtual: Segmentação

- Divisão dos programas em segmentos lógicos que refletem a sua estrutura funcional
	- cotinas, módulos, código, dados, pilha, etc.
- O objetivo da segmentação é dividir programas em seções para que o S.O. possa relocá-los mais facilmente na memória
- Programa é dividido em segmentos, que são blocos de enderecos
	- O espaço de enderecamento virtual é linear em cada segmento
	- Segmentos de um programa não precisam ser do mesmo tamanho
	- A dimensão dos segmentos é limitada pela arquitetura
	- O compilador constrói automaticamente os segmentos
- Usuário tem controle
	- O programador pode ter que se preocupar com a gestão de memória quando escreve um programa

Laboratorio de Pesquisa em Redes e

UFS

## Segmentação: Endereçamento (1)

- Endereço dividido em 2 partes
	- número do segmento (ou base)
	- · deslocamento (ou offset)
- Segmento e deslocamento devem ser somados, e não concatenados
- Uma tabela de segmento para cada processo ativo
- Registrador especial contém endereço inicial da tabela de segmento

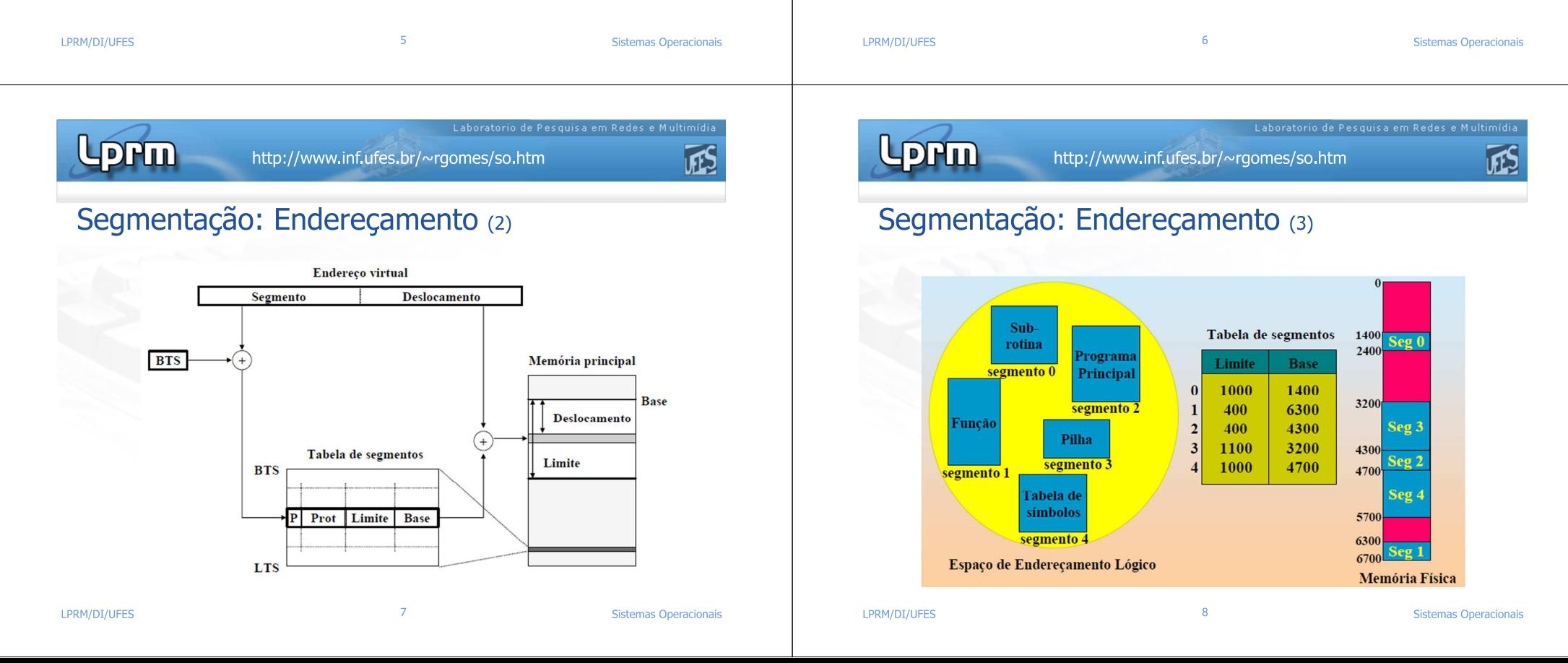

## Segmentação: Enderecamento (4)

- Tabela de segmento contém
	- comprimento do segmento
		- armazenado na tabela de segmento para evitar que programa acesse erradamente posições fora do segmento
	- bits de proteção de memória
	- bits para o algoritmo de substituição
- Proteção de memória: segmento pode ser
	- $\blacksquare$  read-only
	- $\blacksquare$  execute-only
	- system-only

LES

http://www.inf.ufes.br/~rgomes/so.htm

## Segmentação: Vantagens

Lorm

- Compartilhamento de memória entre processos:
	- Basta colocar nas tabelas de segmentos dos processos em questão o endereço real do segmento a compartilhar
	- Os enderecos virtuais usados para acessar o segmento com partilhado podem ser diferentes nos vários processos
	- A proteção de um segmento compartilhado é definida para cada processo através da respectiva tabela de segmentos

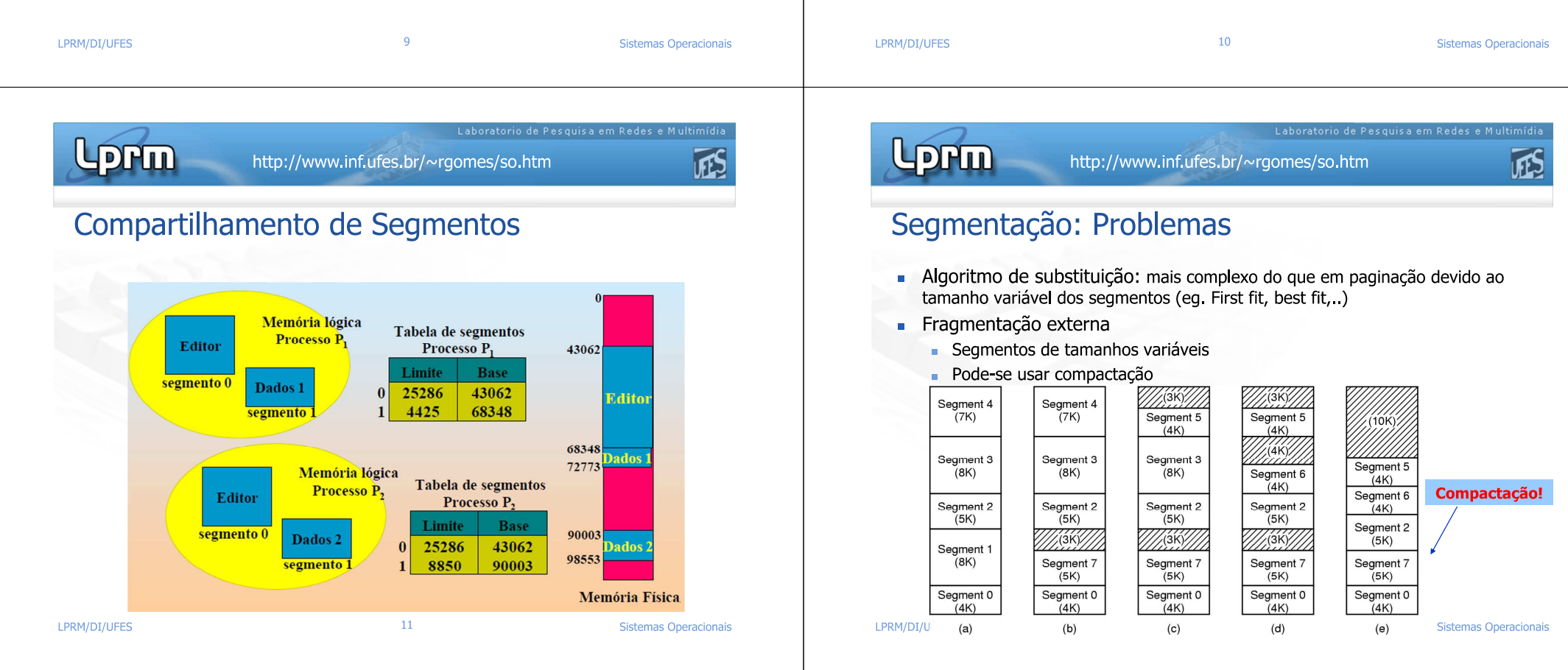

LFS

Laboratorio de Pesquisa em Redes e Multimídi-

**正S** 

#### Paginação x Segmentação

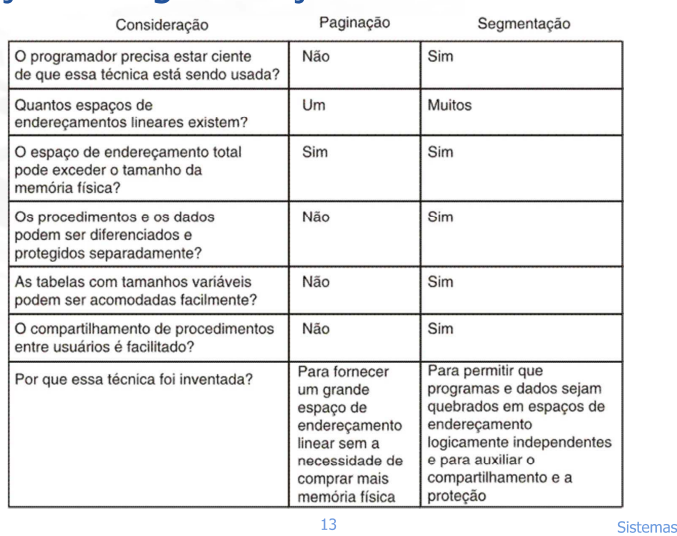

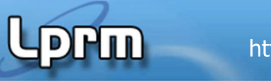

的

# Segmentação com Paginação (1)

- A paginação é a solução natural para a fragmentação
- Recuperar as vantagens dos dois métodos em relação a fragmentação:
	- Fragmentação interna: paginação apresenta, segmentação não
	- Fragmentação externa: segmentação apresenta, paginação não
- Solução se traduz em paginar segmentos

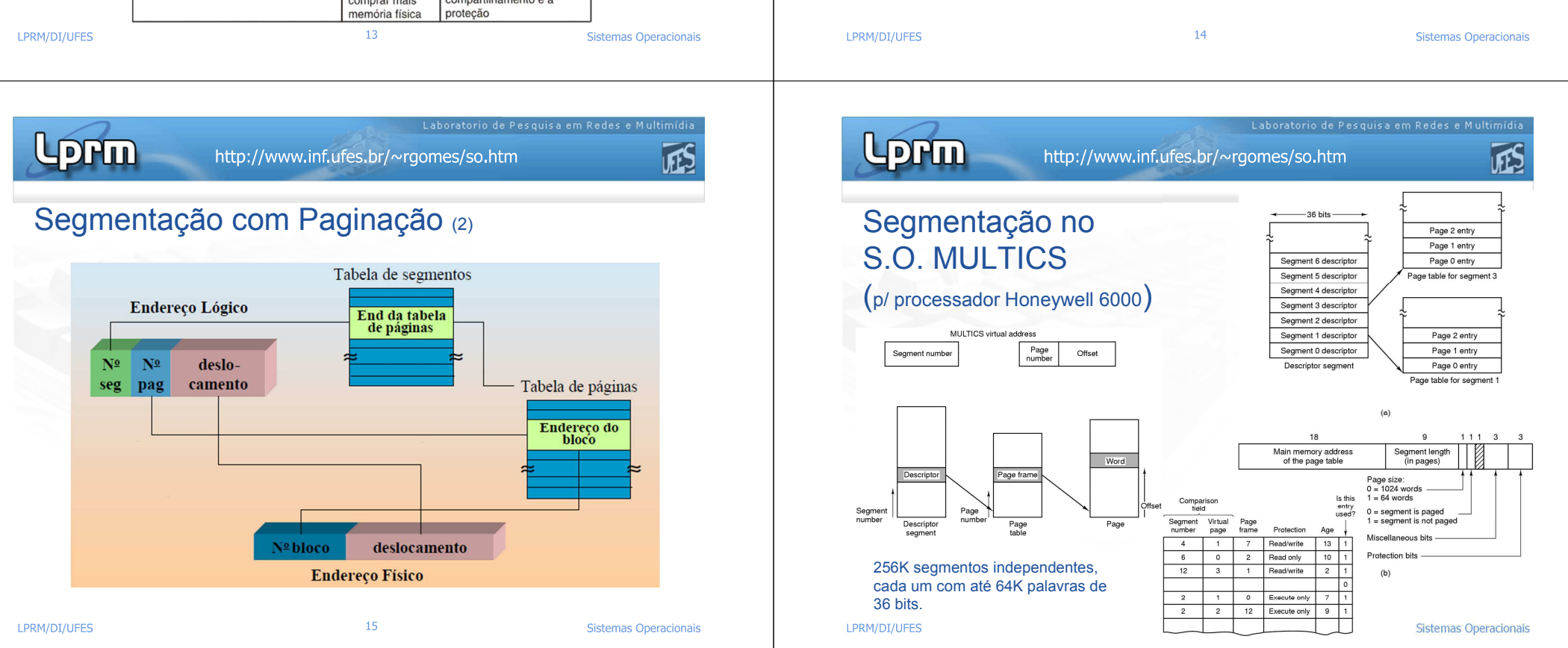

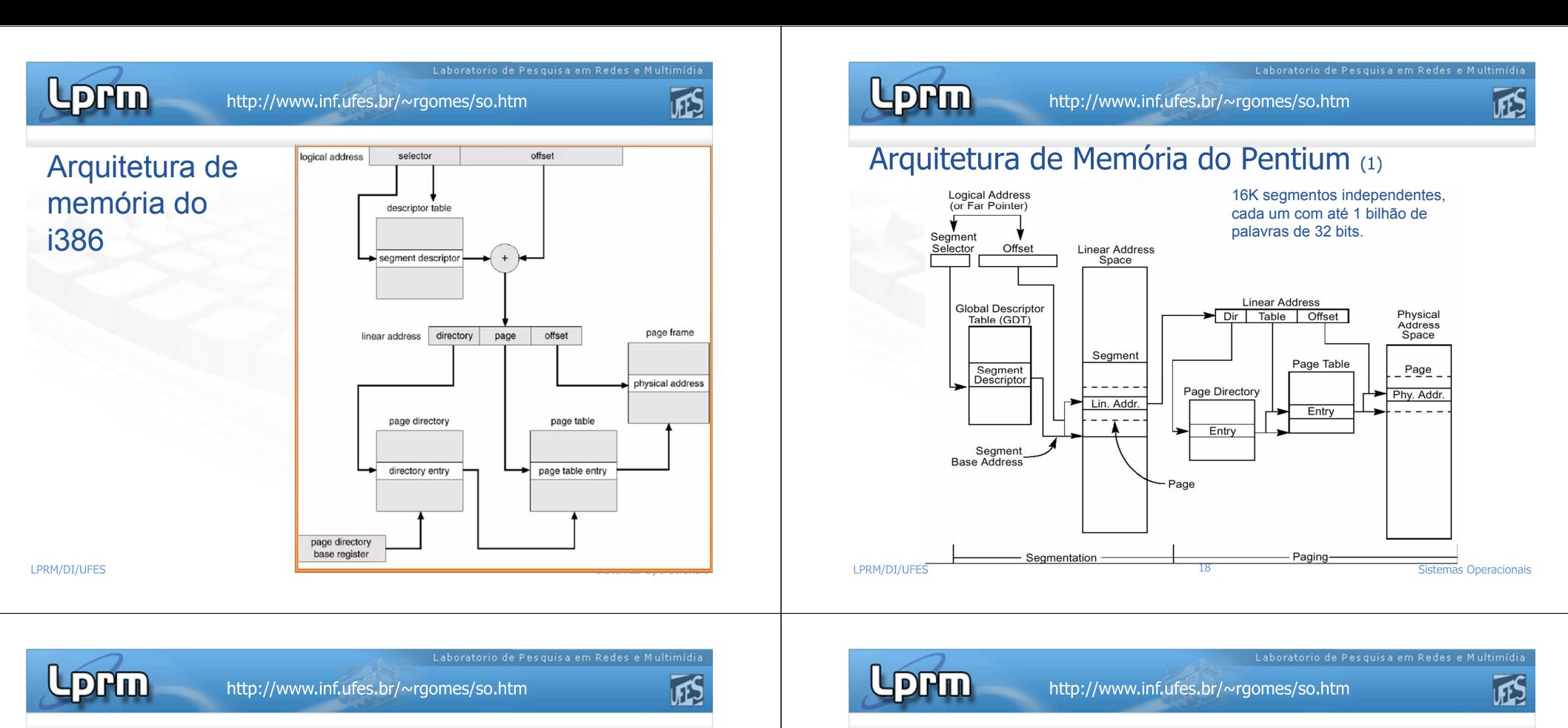

# Arquitetura de Memória do Pentium (2)

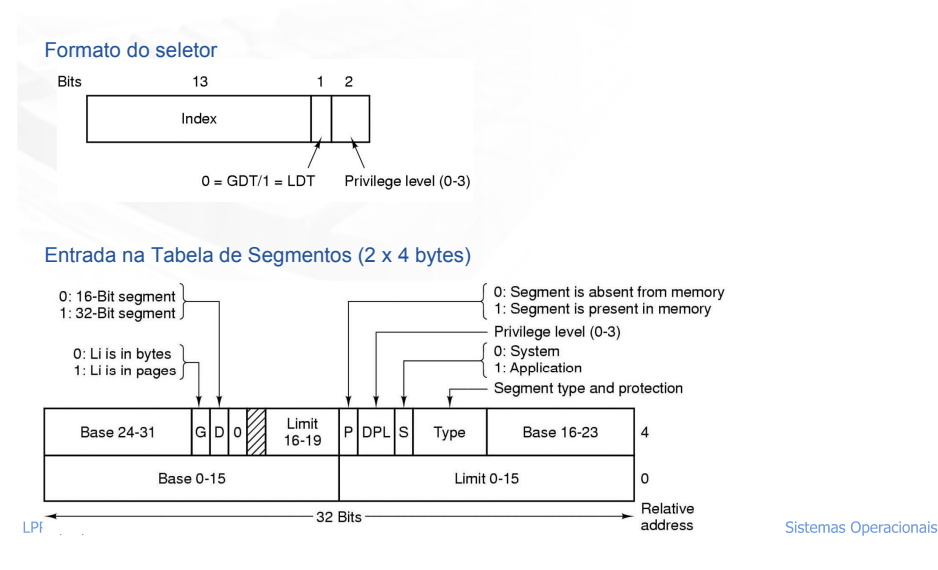

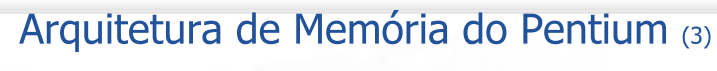

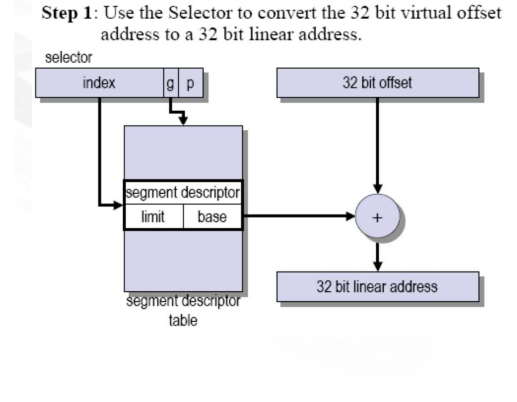

Transformação do par (segmento, desloc.) em um endereco linear

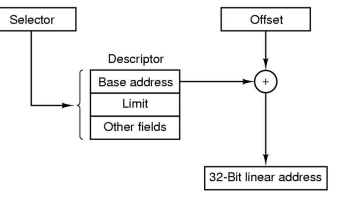

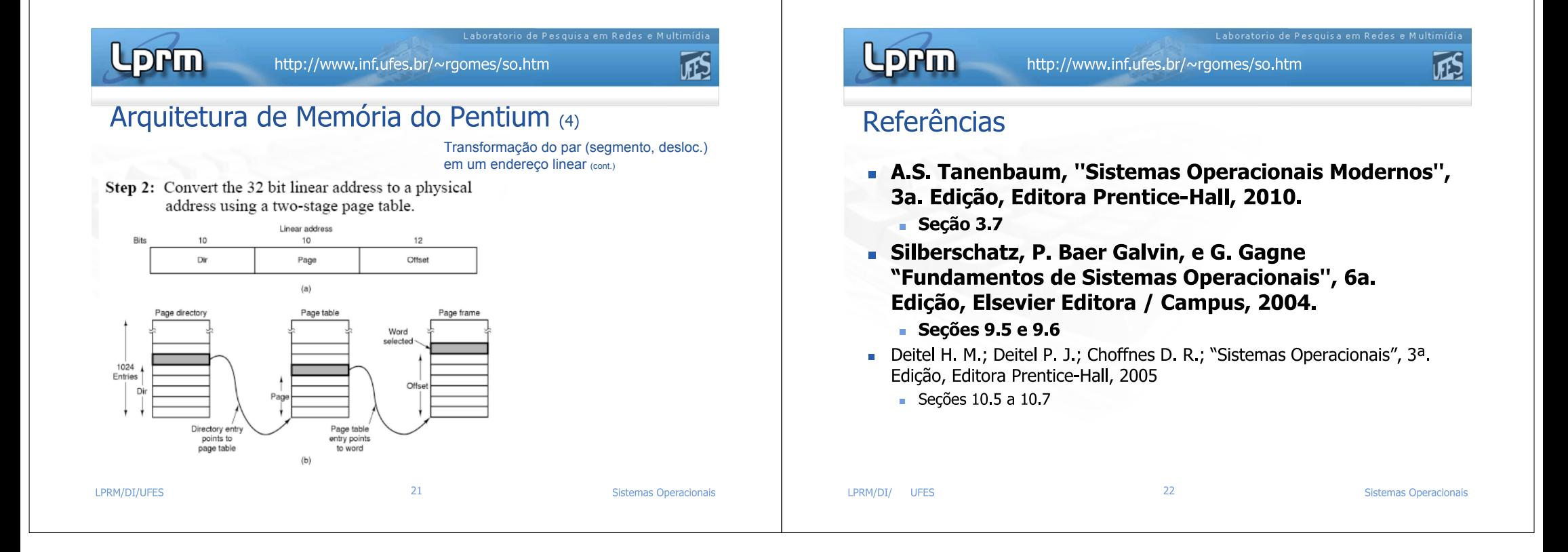